## 2016年度パソコン同好会実施内容の目次 2017.03.24 J.Katoh

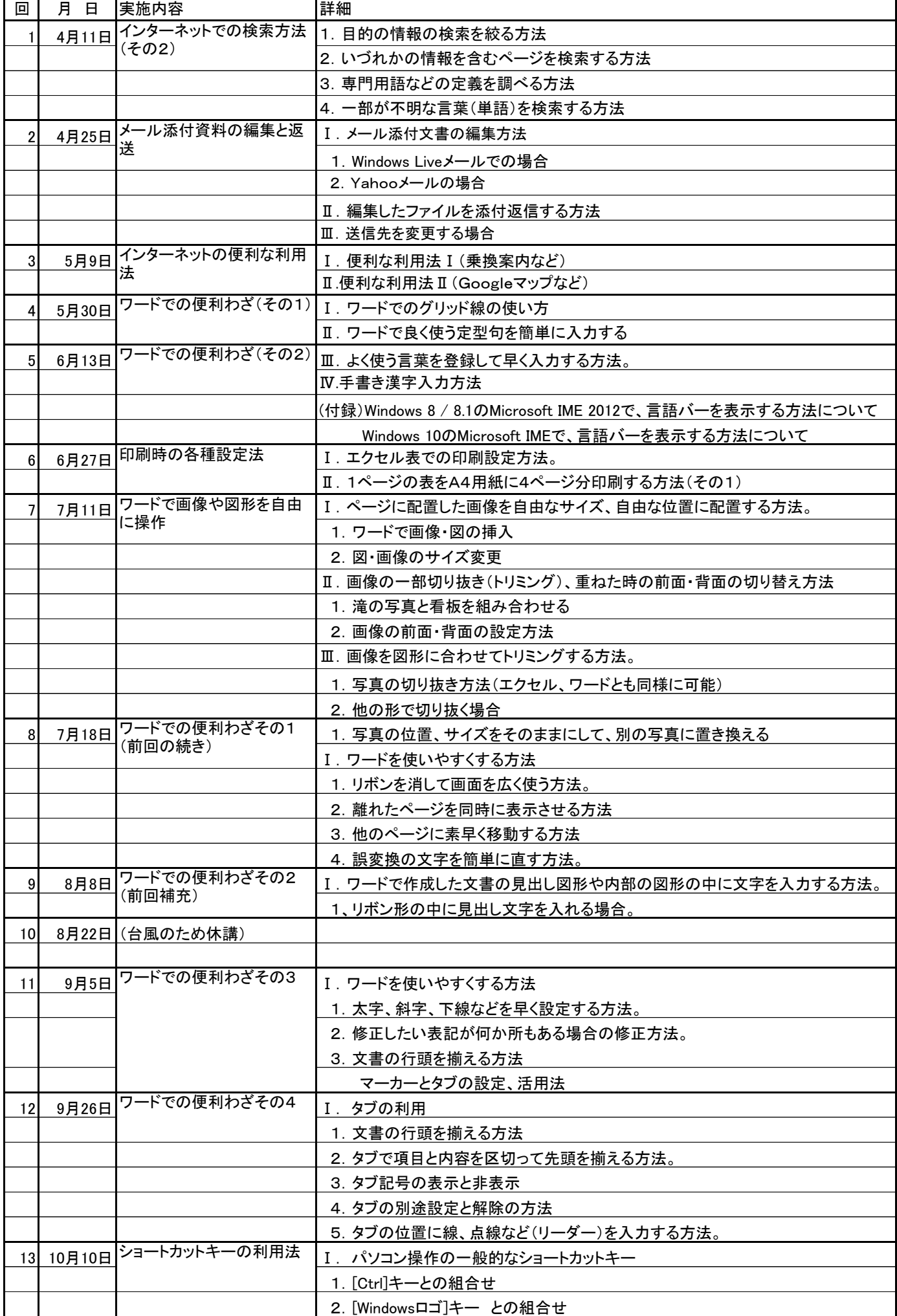

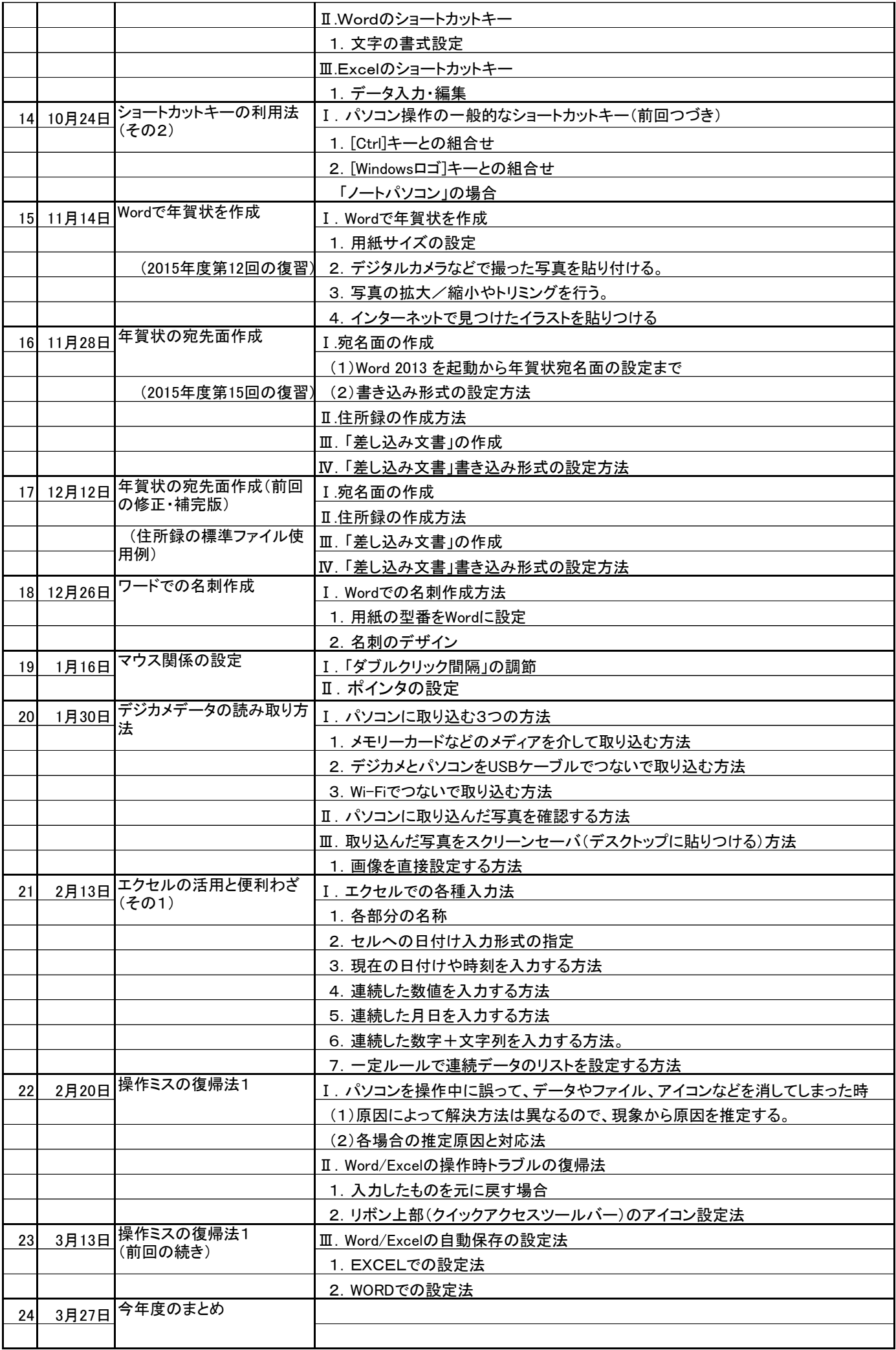